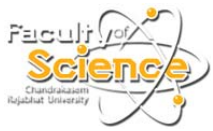

## แบบฟอร์มแจ้งซ่อมคอมพิวเตอร์

## ั<br>ศูนย์คอมพิวเตอร์ คณะวิทยาศาสตร์ มหาวิทยาลัยราชภัฏจันทรเกษม

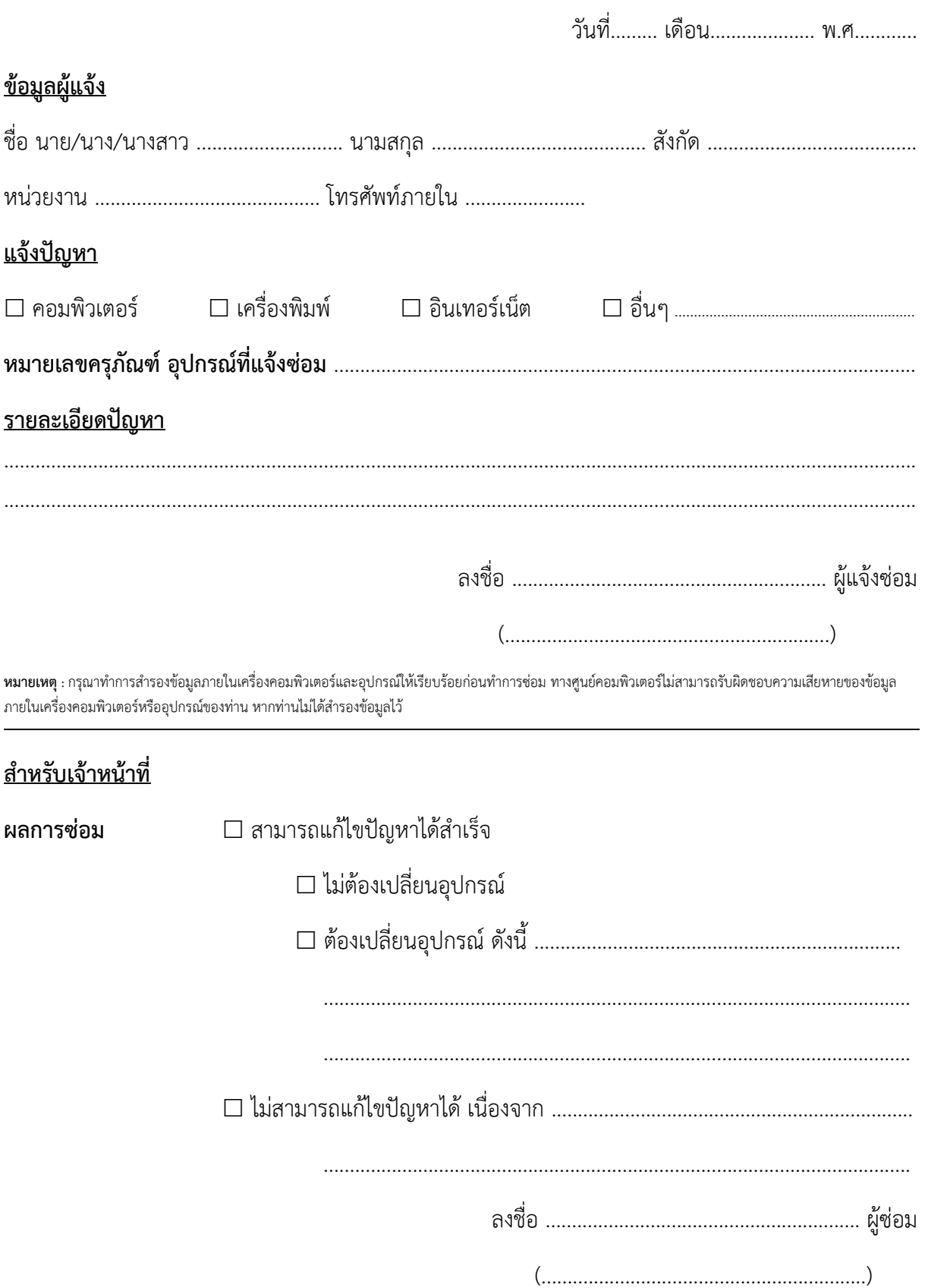

ติดต่อสอบถามศูนย์คอมพิวเตอร์ คณะวิทยาศาสตร์ ชั้น 10 ห้อง 15-1007 อาคารจันทรากาญจนาภิเษก โทร 5009,5022